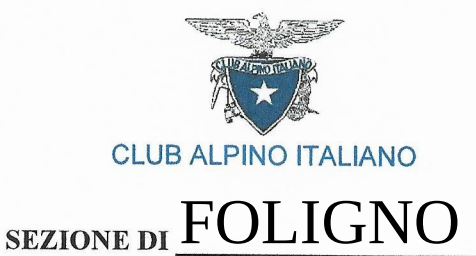

## **MODULO DI AUTODICHIARAZIONE**

 $nato/aa$ 

 $\overline{\phantom{a}}$   $\overline{\phantom{a}}$   $\overline{\$ 

nel chiedere di essere ammesso a partecipare alla Escursione/Cicloescursione organizzata dalla Sezione

Foligno di

consapevole che chiunque rilascia dichiarazioni mendaci è punito ai sensi del codice penale e delle leggi speciali in materia, ai sensi e per gli effetti dell'art. 46 D.P.R. n. 445/2000

## **DICHIARA**

- 1) di aver preso visione delle disposizioni operative impartite ai partecipanti dalla Sezione organizzatrice nonché delle condizioni legittimanti l'iscrizione e la partecipazione all'escursione in premessa e di accettarle integralmente senza riserve, impegnandosi a rispettare scupolosamente, durante l'escursione, le direttive impartite dagli accompagnatori responsabili dell'attuazione delle misure anticovid, designati dalla Sezione organizzatrice;
- 2) di essere consapevole e di accettare che, in caso di violazione di uno dei punti richiamati, potrà essere escluso dall'escursione:
- 3) di non presentare sintomi influenzali riconducibili alla malattia COVID-19 (temperatura corporea oltre 37,5 °C e sintomi di infezione respiratoria quali la tosse), di non essere a conoscenza di aver avuto negli ultimi 14 giorni contatti con soggetti positivi al COVID-19, di non essere sottoposto a regime di quarantena (isolamento domiciliare).

Data:

Firma experience and the second services of the services of the services of the services of the services of the

## INFORMATIVA SUL TRATTAMENTO DEI DATI PERSONALI - ART. 13 REGOLAMENTO UE 2016/679

La Sezione di Foligno

La informa che ai sensi Regolamento (UE) 2016/679 (di seguito "Regolamento") il trattamento dei Suoi dati personali sarà improntato ai principi di correttezza, liceità, trasparenza e di tutela della Sua riservatezza e dei Suoi diritti. Oggetto del trattamento. Raccogliamo dati personali da Lei forniti in occasione dell'iscrizione all'escursione in premessa.

Finalità e basi giuridiche del trattamento dei dati. I Suoi Dati sono trattati con il Suo preventivo consenso, ai fini dell'applicazioni delle Decreto del 23/02/2020, n.06 recante "Misure urgenti in materia di contenimento e gestione dell'emergenza epidemiologica da COVID-19".

Modalità del trattamento dei dati. Il trattamento dei Suoi Dati è effettuato sia in modalità cartacea che informatizzata, conservati per il periodo di tempo necessario allo svolgimento delle procedure di gestione dell'escursione. Il conferimento dei Dati per le finalità di cui sopra è necessario e obbligatorio e l'eventuale rifiuto di fornire tali dati comporta l'impossibilità di partecipare all'escursione. I Dati non saranno diffusi né trasferiti in Paesi extra UE.

Diritti dell'interessato. Lei si può rivolgere, se non ricorrono le limitazioni previste dalla legge, in qualsiasi momento al Titolare del trattamento, nonché Legale Rappresentante del CAI, avv. Vincenzo Torti - presidente generale@cai.it - per l'esercizio dei Suoi diritti cui agli art. 15 ss. del Regolamento. Potrà in qualsiasi momento esercitare tali diritti: inviando una raccomandata a.r. all'indirizzo del Titolare o inviando una email all'indirizzo di posta elettronica: privacy@cai.it.

Per conoscenza e accettazione.

Firma